#### **Course Fundamentals**

This course contains the following basic components to ensure a maximum of learning efficiency

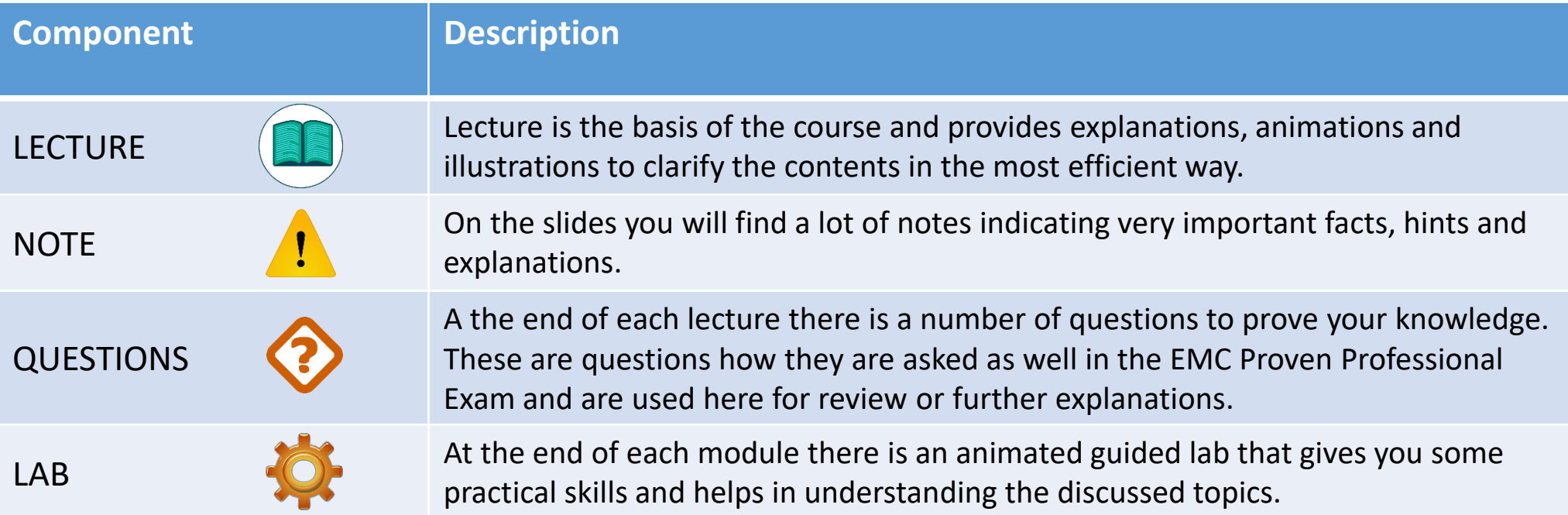

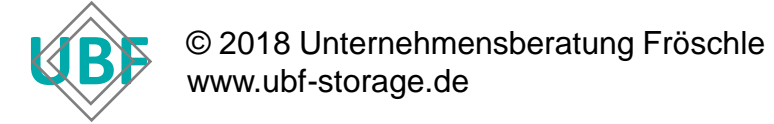

# **Agenda – Day 1**

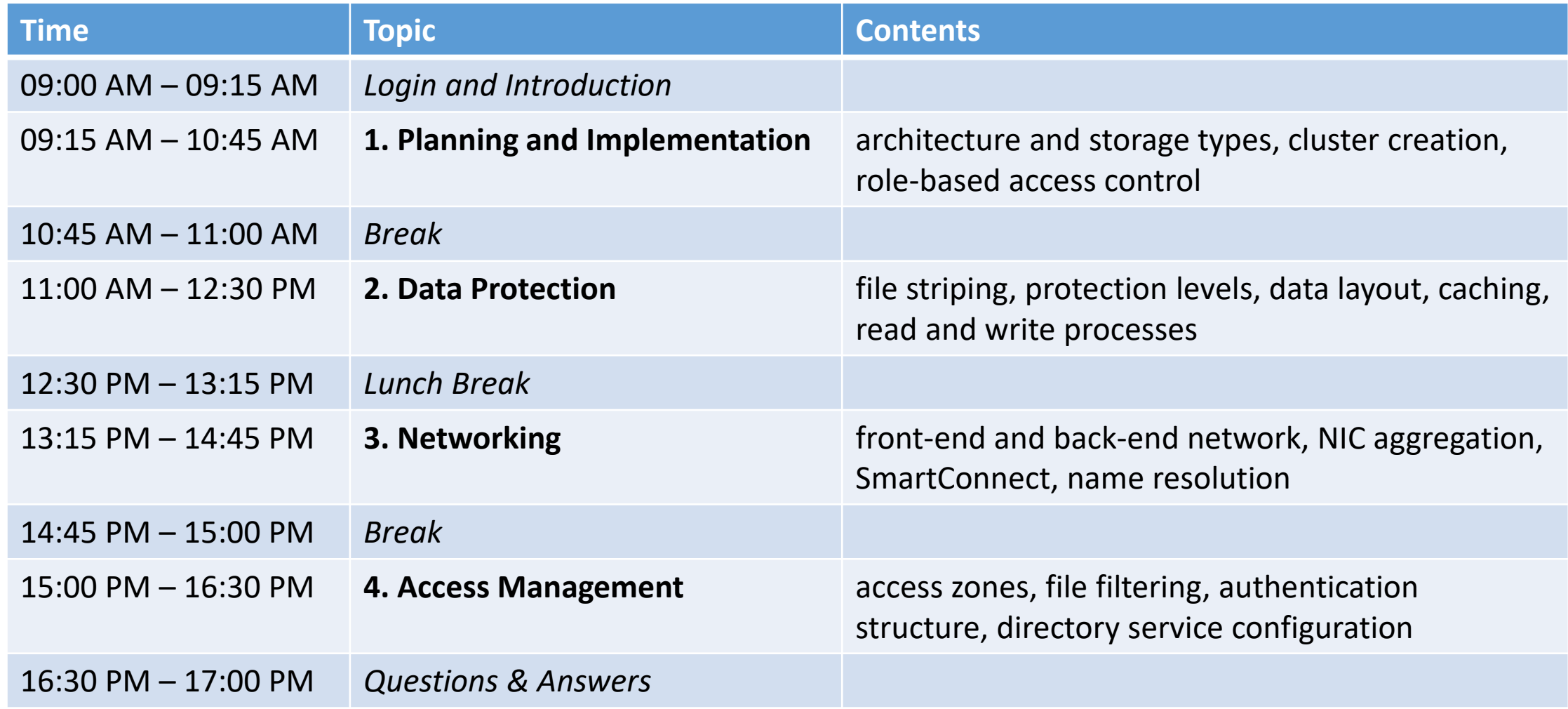

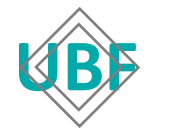

# **Agenda – Day 2**

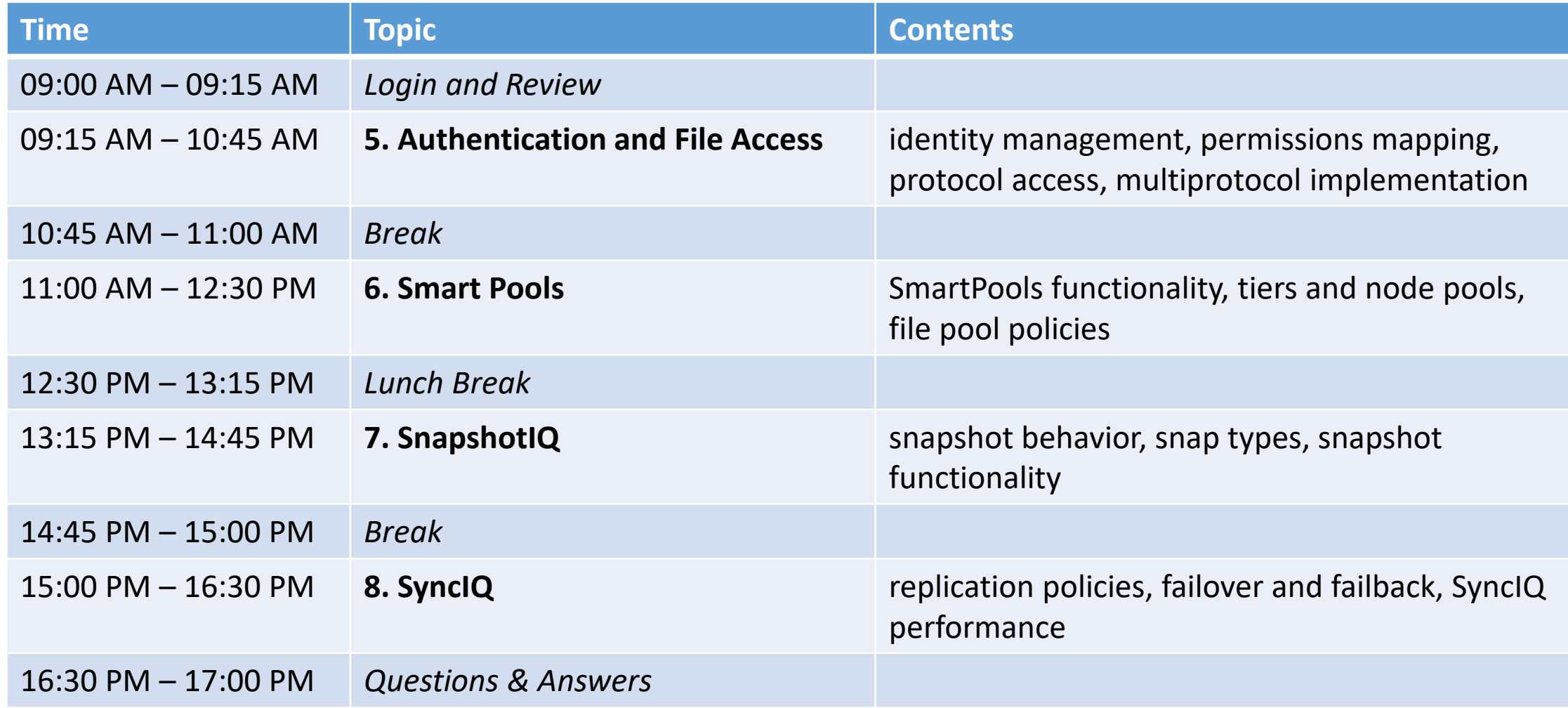

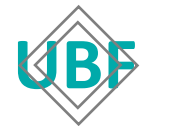

# **Agenda – Day 3**

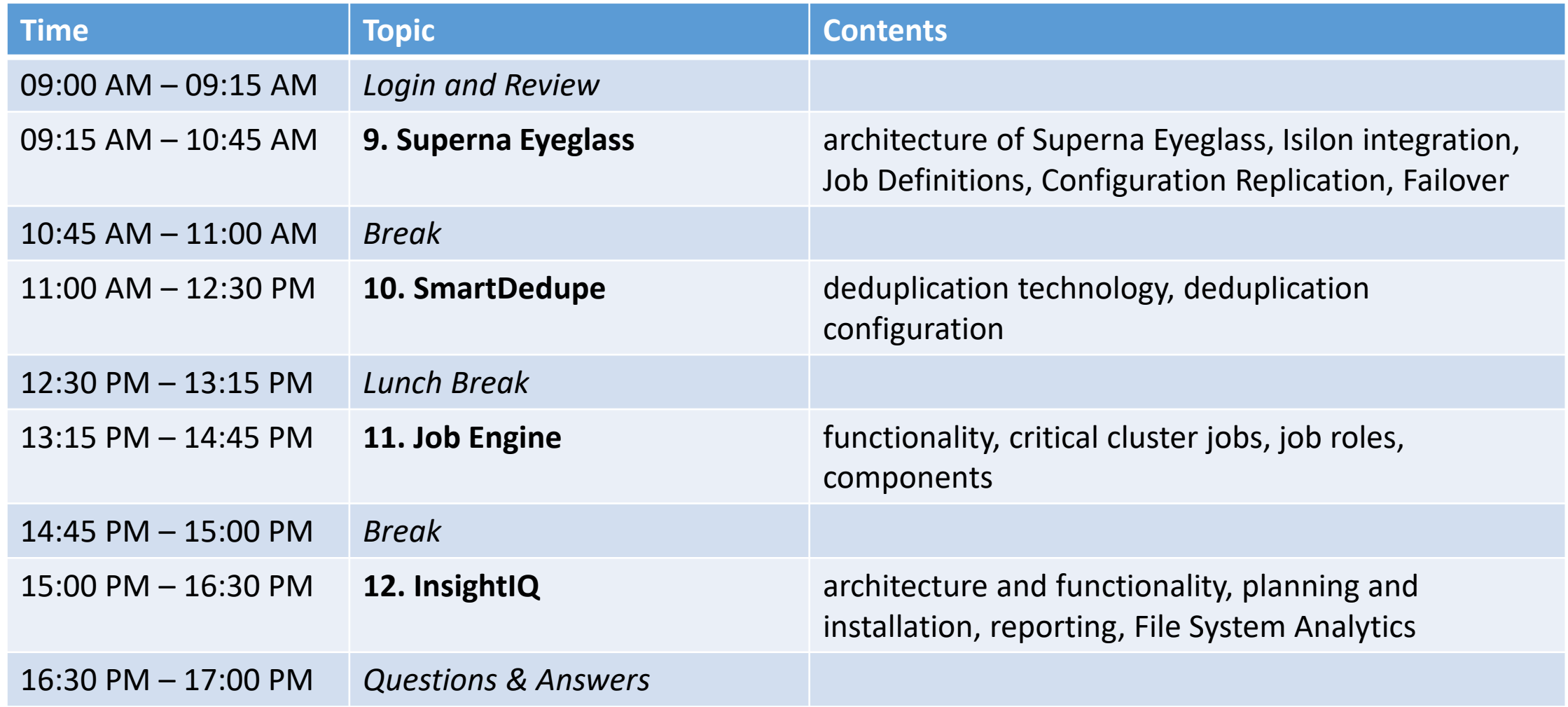

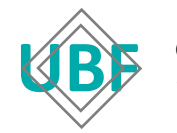

#### **Online User Interface**

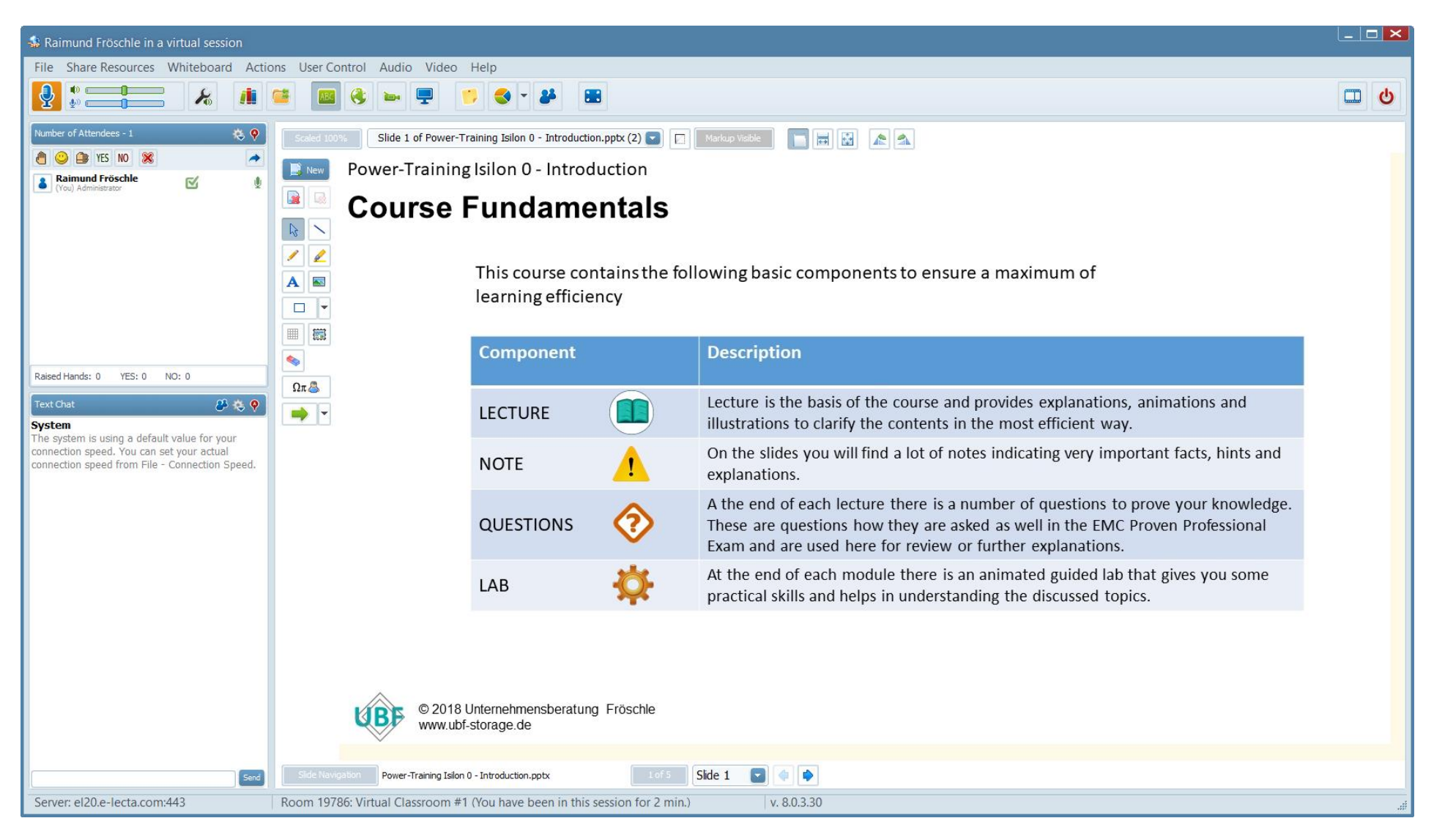

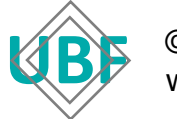